# Sage Tuborials

Getting started with Sage

Judith Ludwig and Florent Schaffhauser, Computer-assisted mathematics, 2024

Today: We use SageMathCell for some basic introduction.

No installation, direct quick start as follows:

Go to: https://sagecell.sagemath.org/

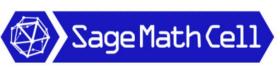

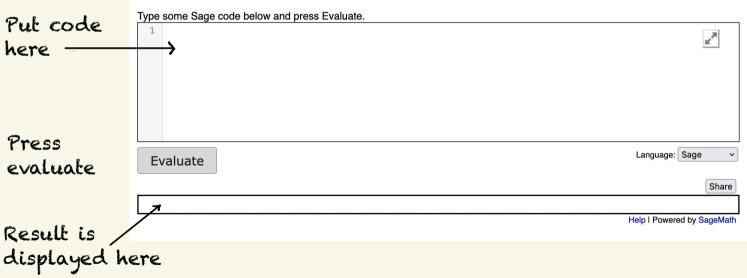

About SageMathCell

# Let's try it.

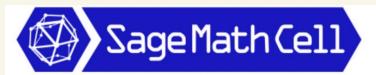

#### Type some Sage code below and press Evaluate.

| 1        | 5+7 |           |            | K N  | ]    |
|----------|-----|-----------|------------|------|------|
|          |     |           |            |      |      |
|          |     |           |            |      |      |
|          |     |           |            |      |      |
| Evaluate |     | uage: Sag | je         | ~    |      |
|          |     |           |            | Sh   | nare |
| 12       |     |           |            |      |      |
|          |     | Help I I  | Powered by | Sage | Math |

# Here's another example:

| Type some Sage code below and press Evaluate. |                            |  |  |  |  |  |
|-----------------------------------------------|----------------------------|--|--|--|--|--|
| 1 f(x)=cos(x)<br>2 f.integrate(x)             | ur <sup>78</sup>           |  |  |  |  |  |
| Evaluate                                      | Language: Sage             |  |  |  |  |  |
| x  > sin(x)                                   | Help I Powered by SageMath |  |  |  |  |  |

### One more:

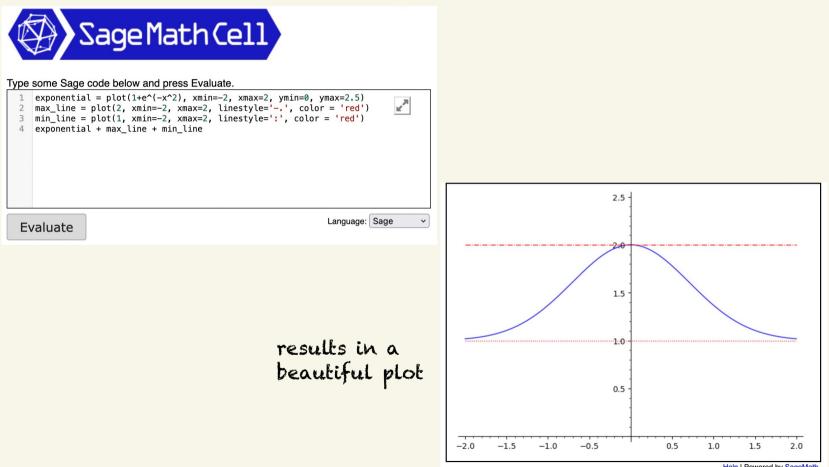

Let's get started with basic computations and some plotting:

Go to: https://doc.sagemath.org/html/en/index.html and explore.

# Documentation

Sage 10.3 Documentation

Q Search

Home - Documentation

This is documentation for Sage 10.3. Documentations in other languages are available here.

### **Tutorials and FAQ**

#### 🔁 A Tour of Sage

A one page introduction to Sage as a handy calculator.

#### PREP Tutorials

This set of tutorials takes the reader from very minimal computer background to a good understanding of basic undergraduate Sage functionality. It includes several thematic "Quickstart" tutorials, and was originally developed as professional development material for the MAA.

e.g.

Select

#### 🔁 Tutorial

The best way to become familiar with Sage in only a few hours.

#### Constructions

This document collects answers to some questions along the line "How do I construct ... in Sage?" Try to find out how to see the Riemann zeta function  $\zeta(s)$  along the line  $s = \frac{1}{2} + it$ .

Sage 10.3 Documentation

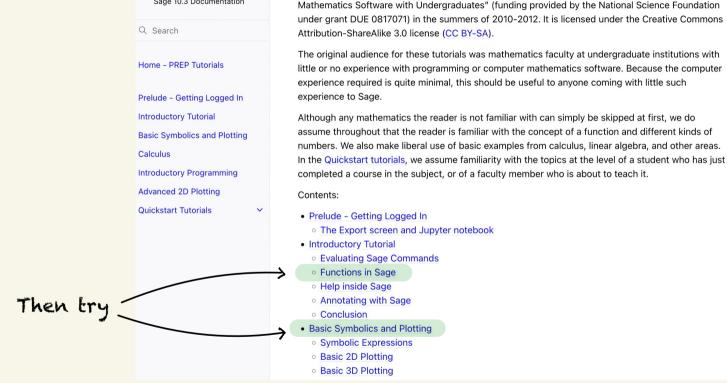

**PREP** Tutorials

This is a set of tutorials developed for the MAA PREP workshops "Sage: Using Open-Source

Ask questions, when you get stuck!